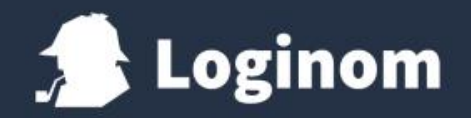

## **Как избежать проклятий: правильная организация сценариев в Loginom**

Александр Зацепин

О чем будем говорить

- 1. Разделение функционала между сценариями
- 2. Инструменты Loginom для организации сценариев
- 3. Рекомендации по созданию подмоделей
- 4. Работа в команде
- 5. Производные компоненты, узлы выполнения, вебсервисы, batch-launcher

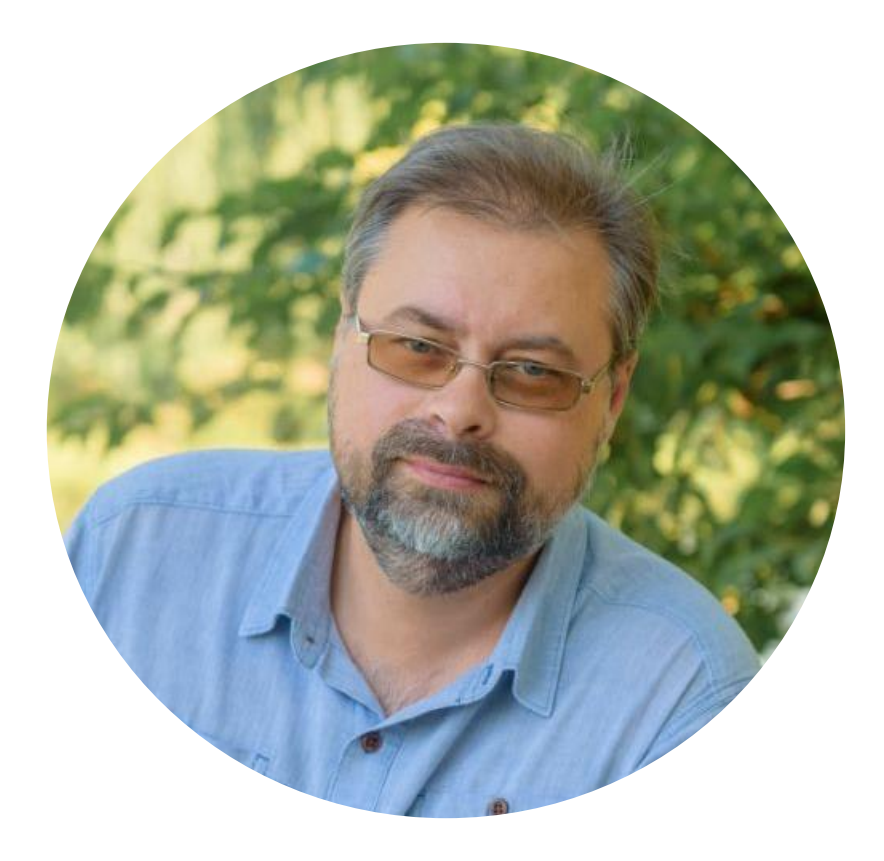

- Александр Зацепин ведущий аналитик и руководитель проектов в Loginom
- Опыт в разработке и аналитике данных более 15 лет
- Участник крупных проектов по разработке систем обработки данных на платформе Loginom
- Старший преподаватель в ВУЗах

#### Попробуем сделать что-нибудь сложное

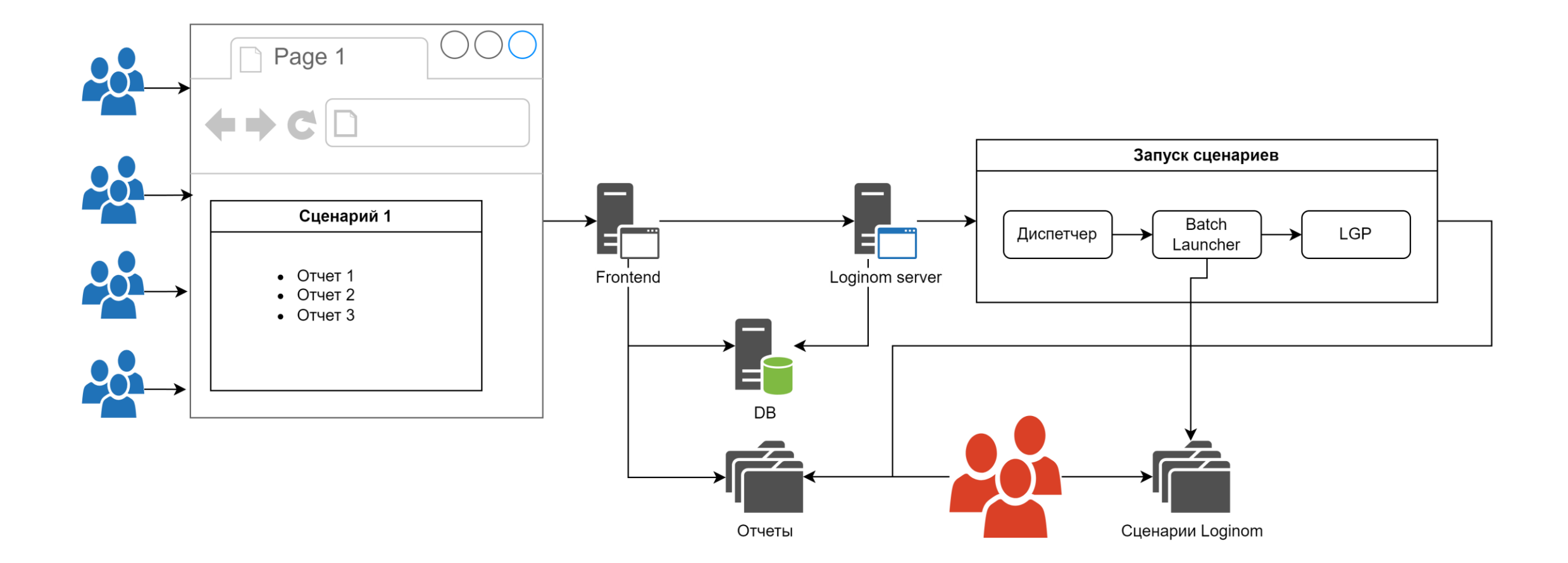

# Нельзя просто все сделать

# в одном сценарии Loginom

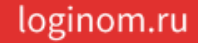

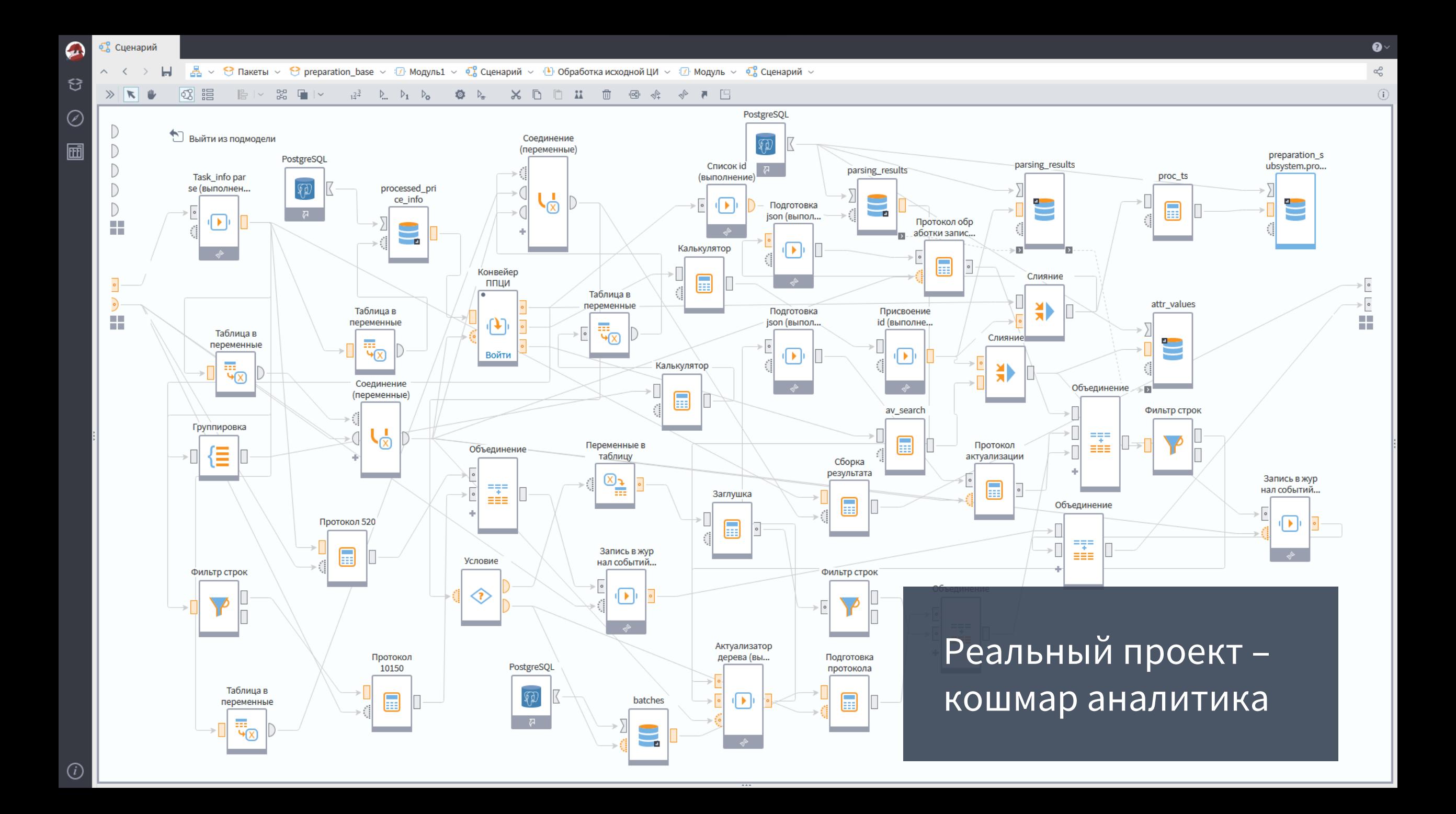

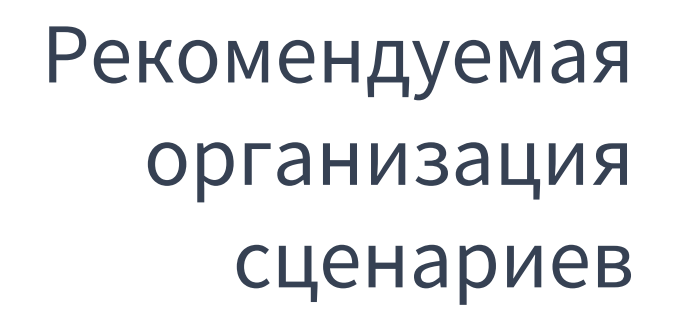

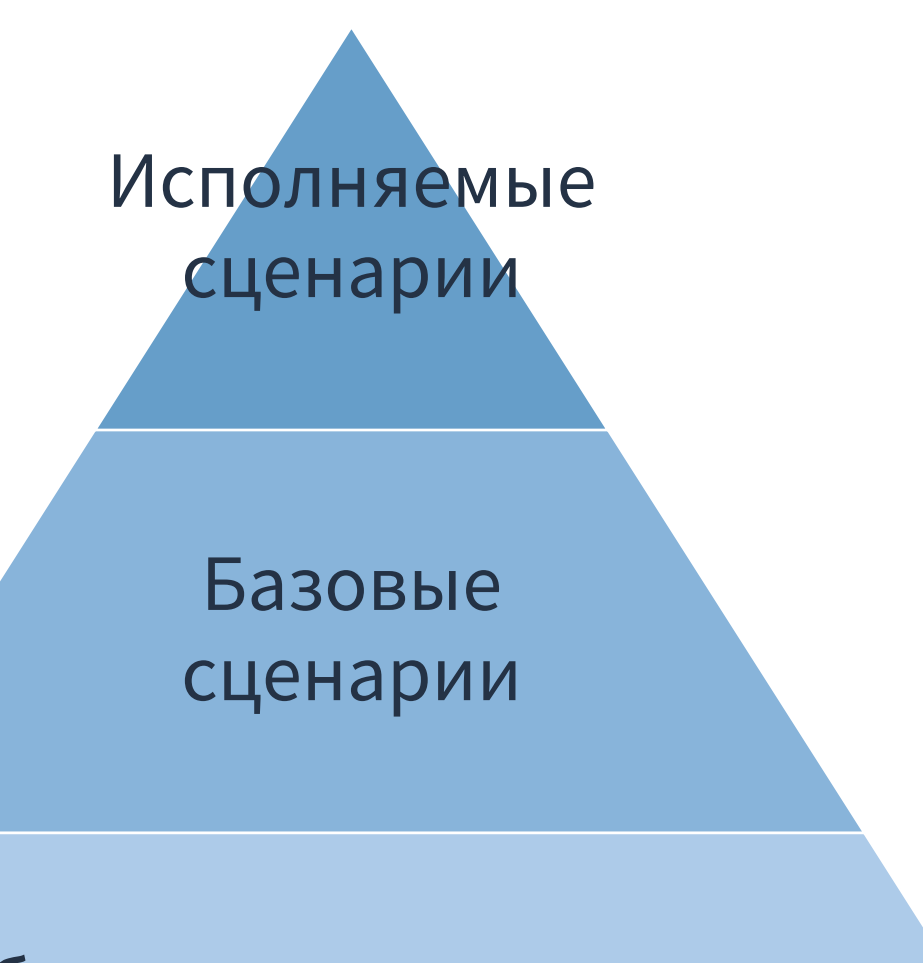

#### Библиотеки разделяемых компонентов

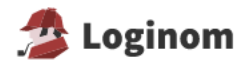

Блог

 $=$ 

Q

#### Шифруемся...

Зашифруйте пакет Loginom в два клика

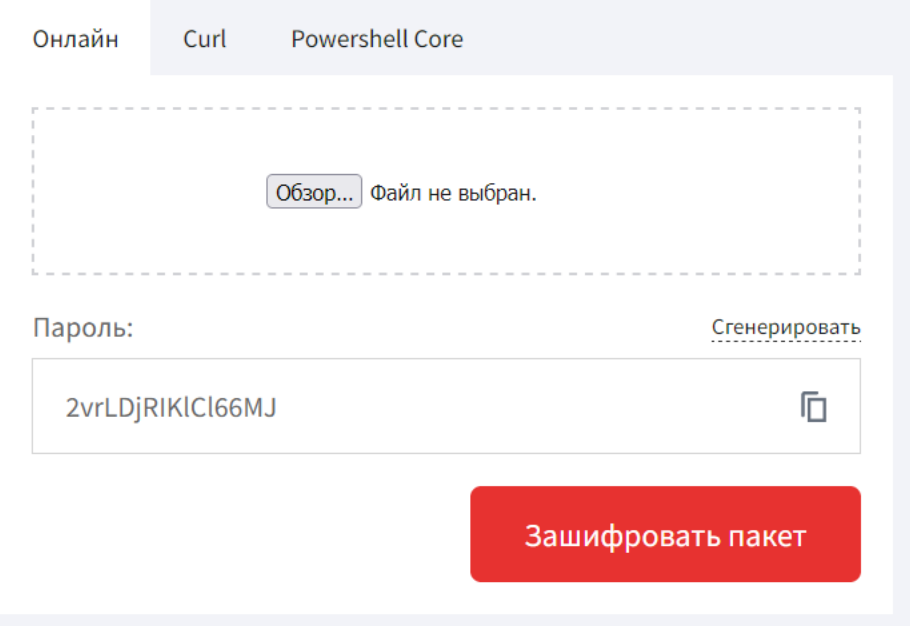

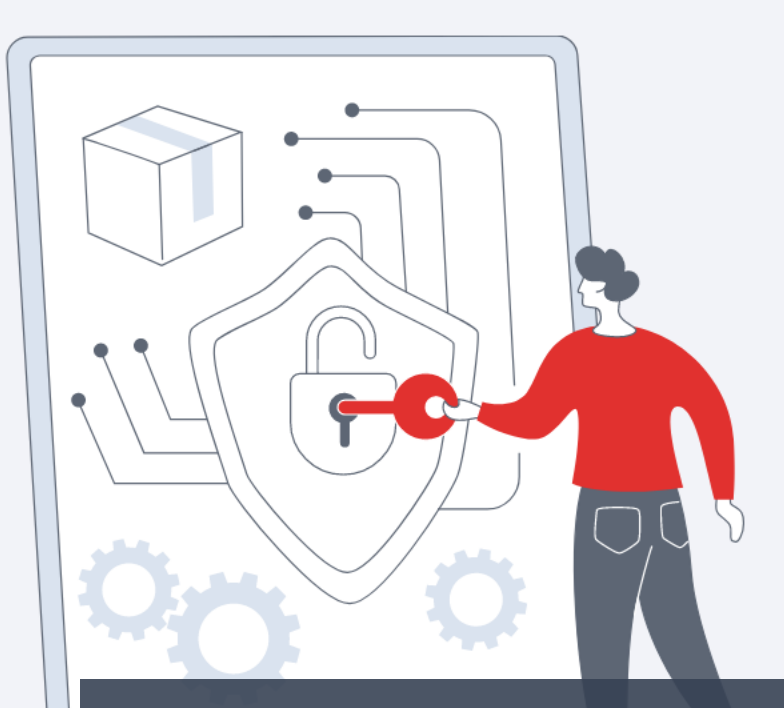

Сервис шифрования https://enc.loginom.ru/

В библиотеки выносятся следующие подмодели

- 1. Используемые более чем в одном базовом сценарии
- 2. Внутреннее устройство которых надо скрыть от аналитиков – пользователей базовых сценариев

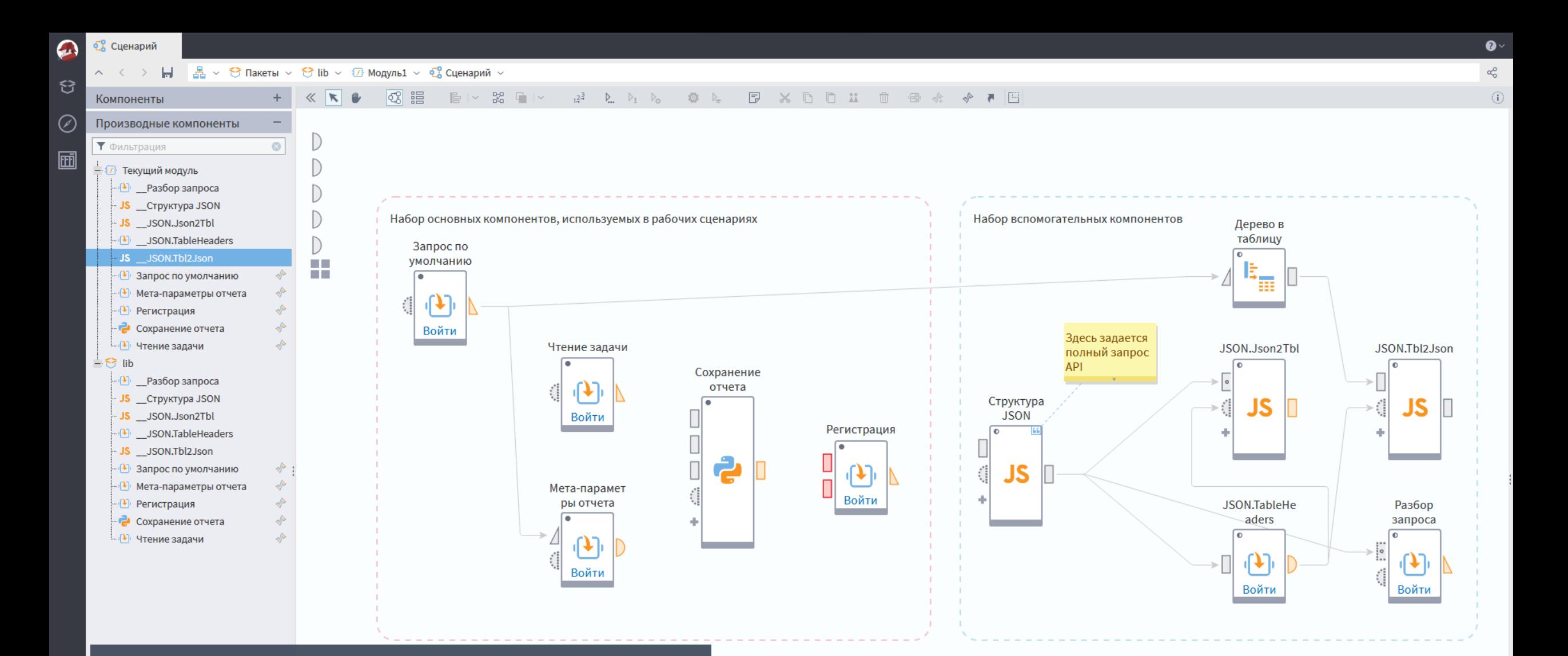

#### Оформление библиотеки разделяемых компонентов

÷.

 $10<sub>i</sub>$ 

Подключения

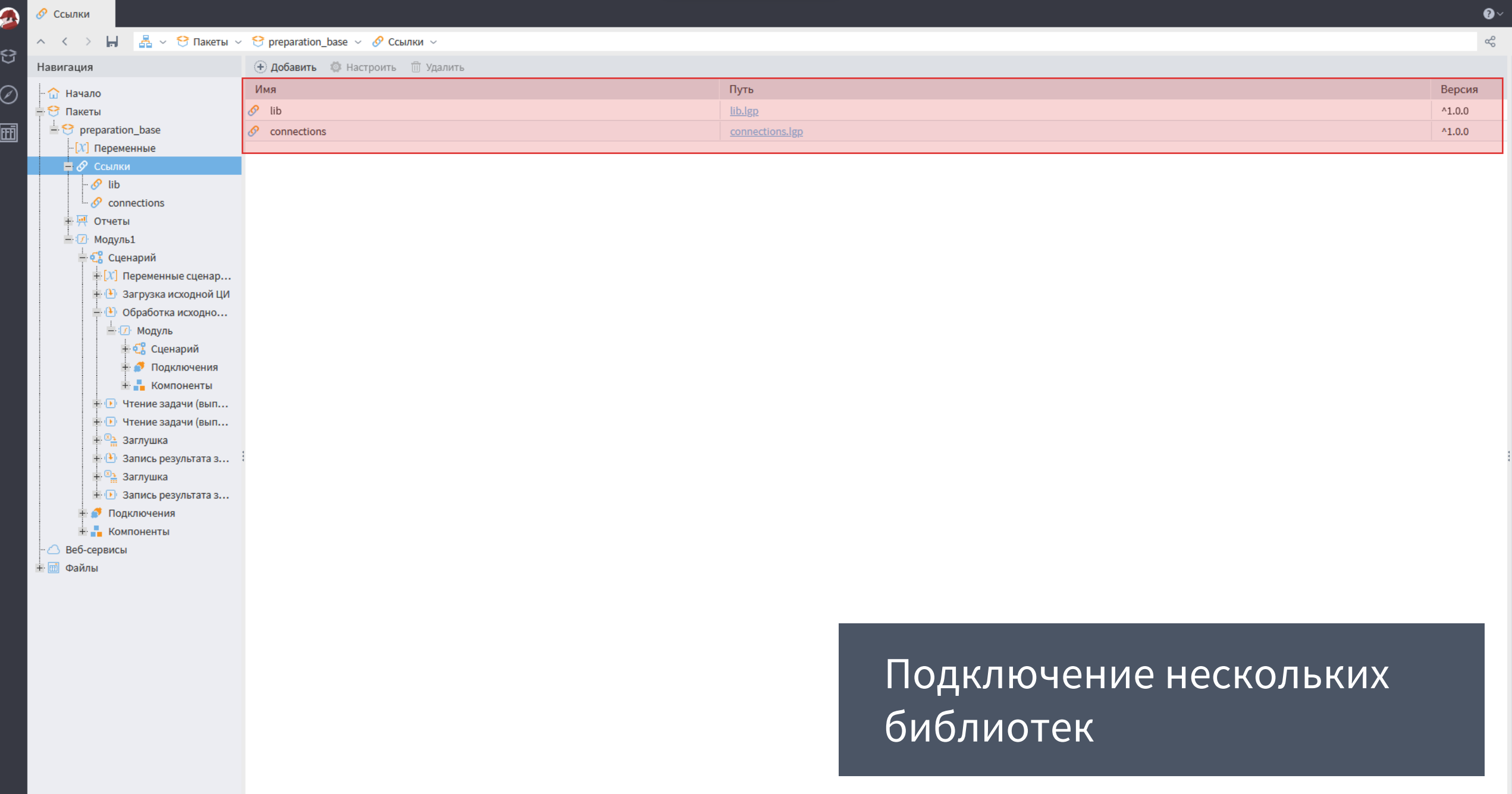

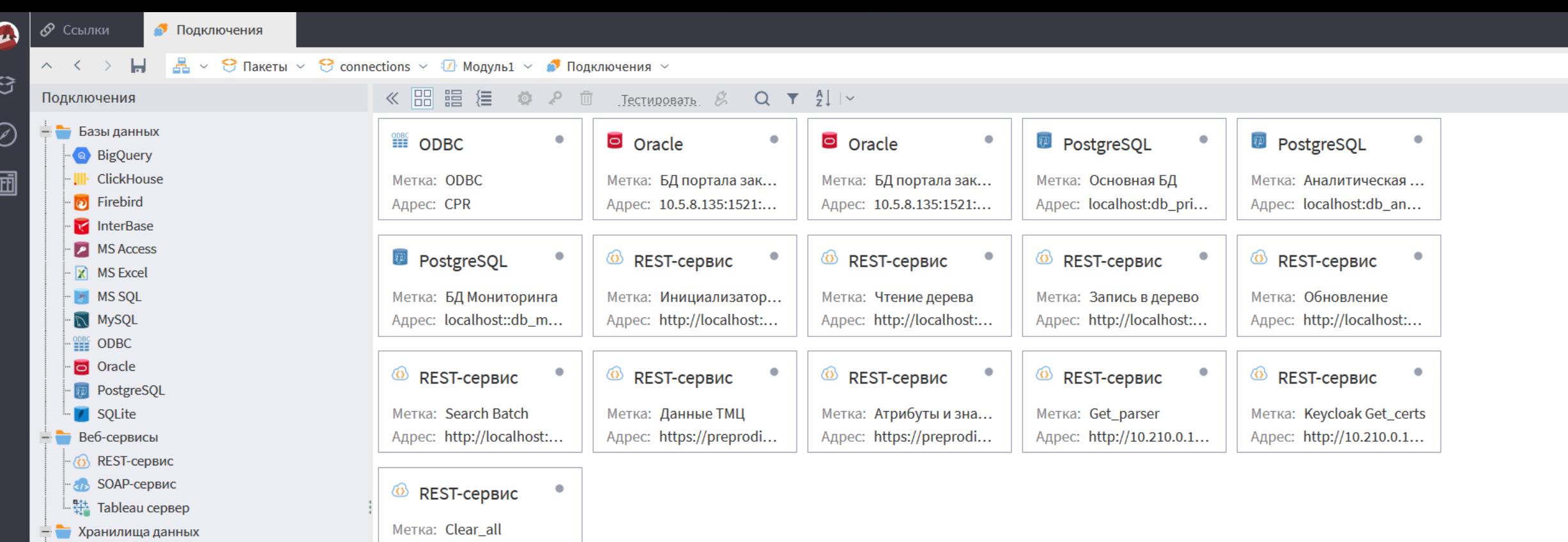

**•** Набор XSD-схем

D Deductor Warehouse [Firebird]

Адрес: http://10.210.0.1...

- Deductor Warehouse [MS SQL]
- Deductor Warehouse [Oracle]
- **Бизнес-приложения** 
	-

Библиотека подключений к внешним сервисам

 $\bullet$ 

 $\alpha_\mathrm{O}^\mathrm{O}$  $\odot$ 

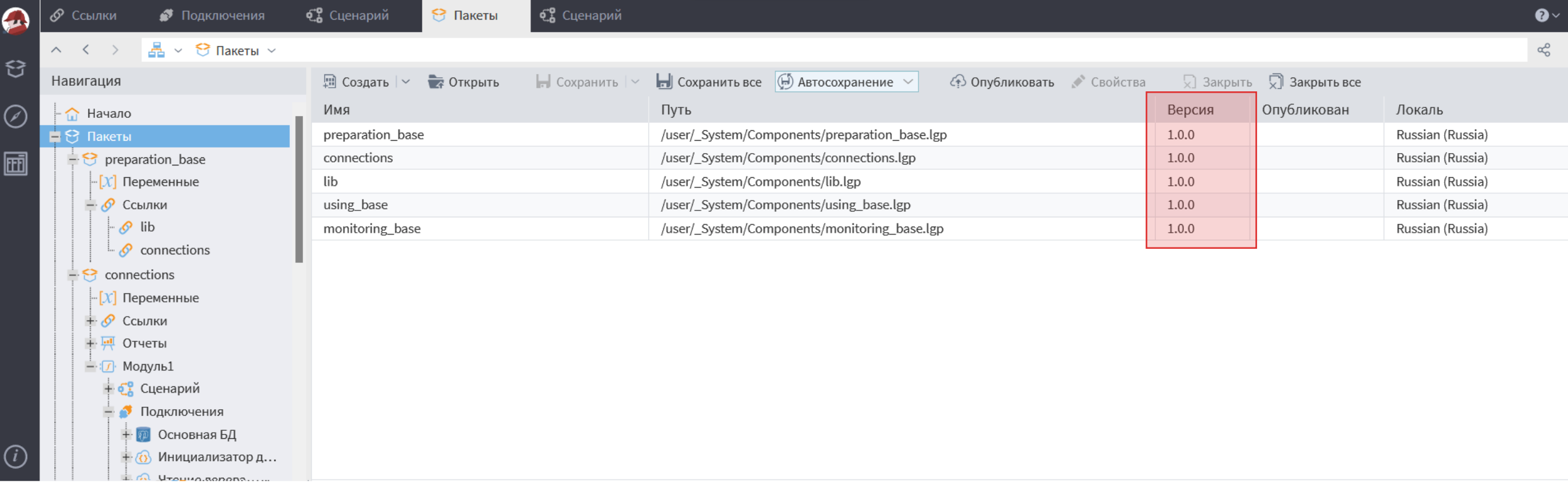

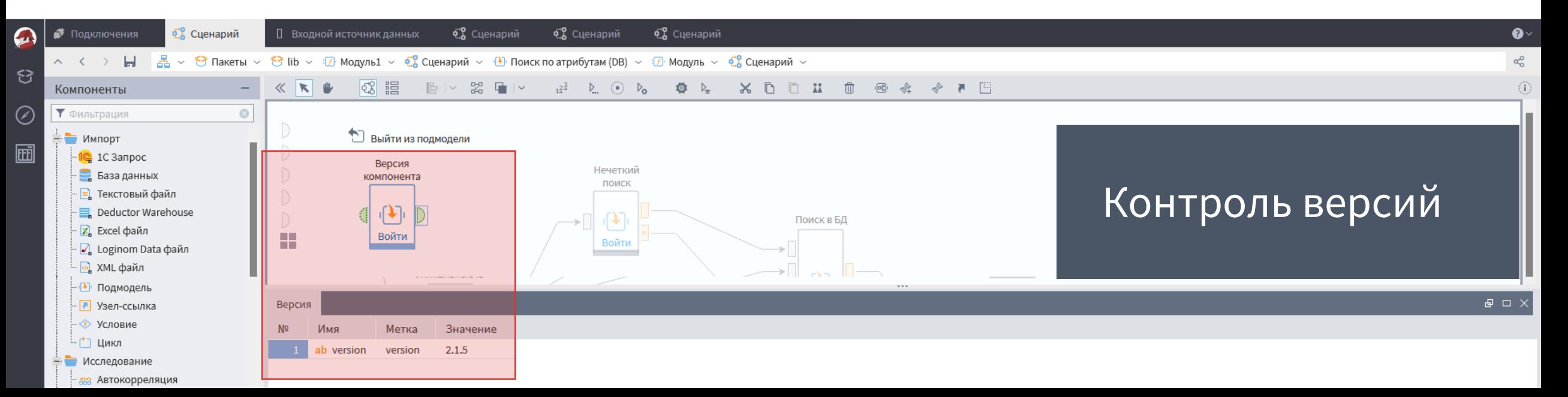

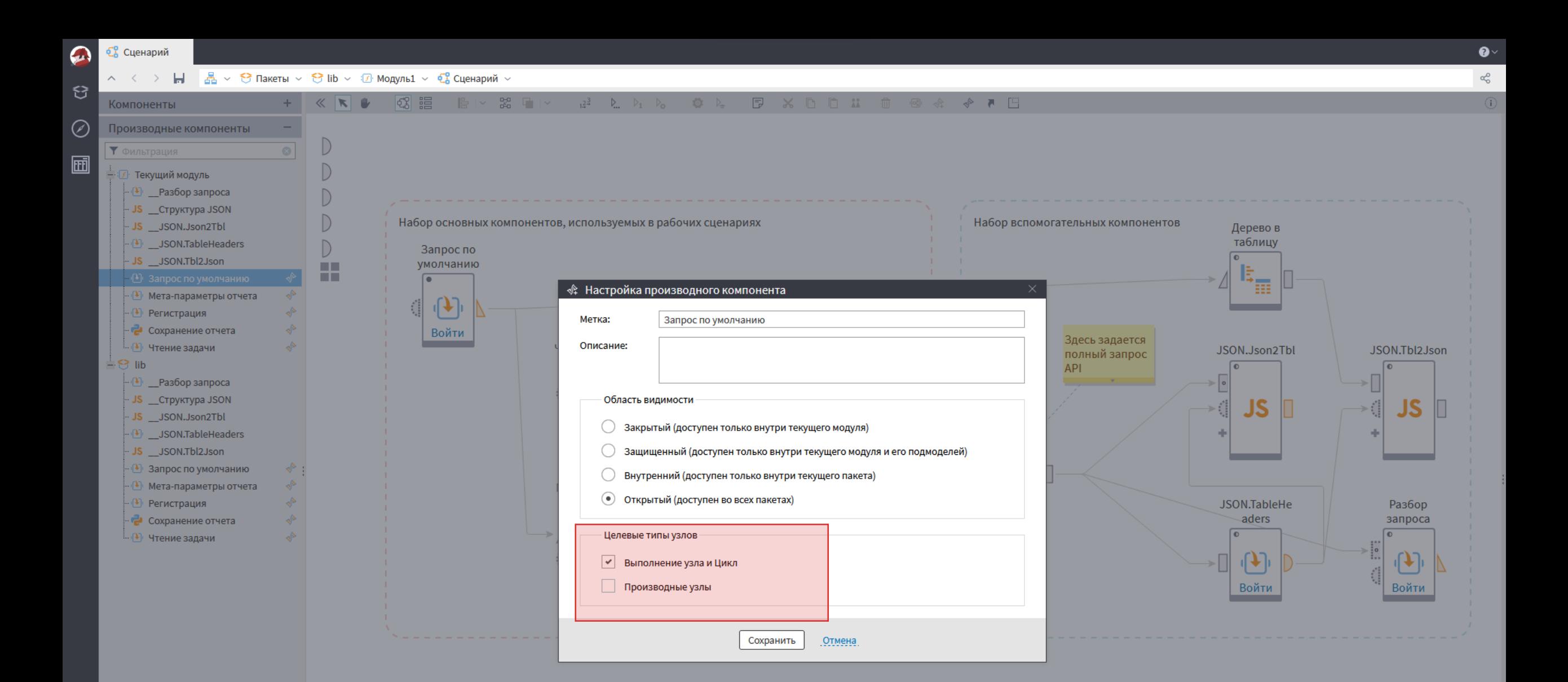

#### Настройка производных компонентов

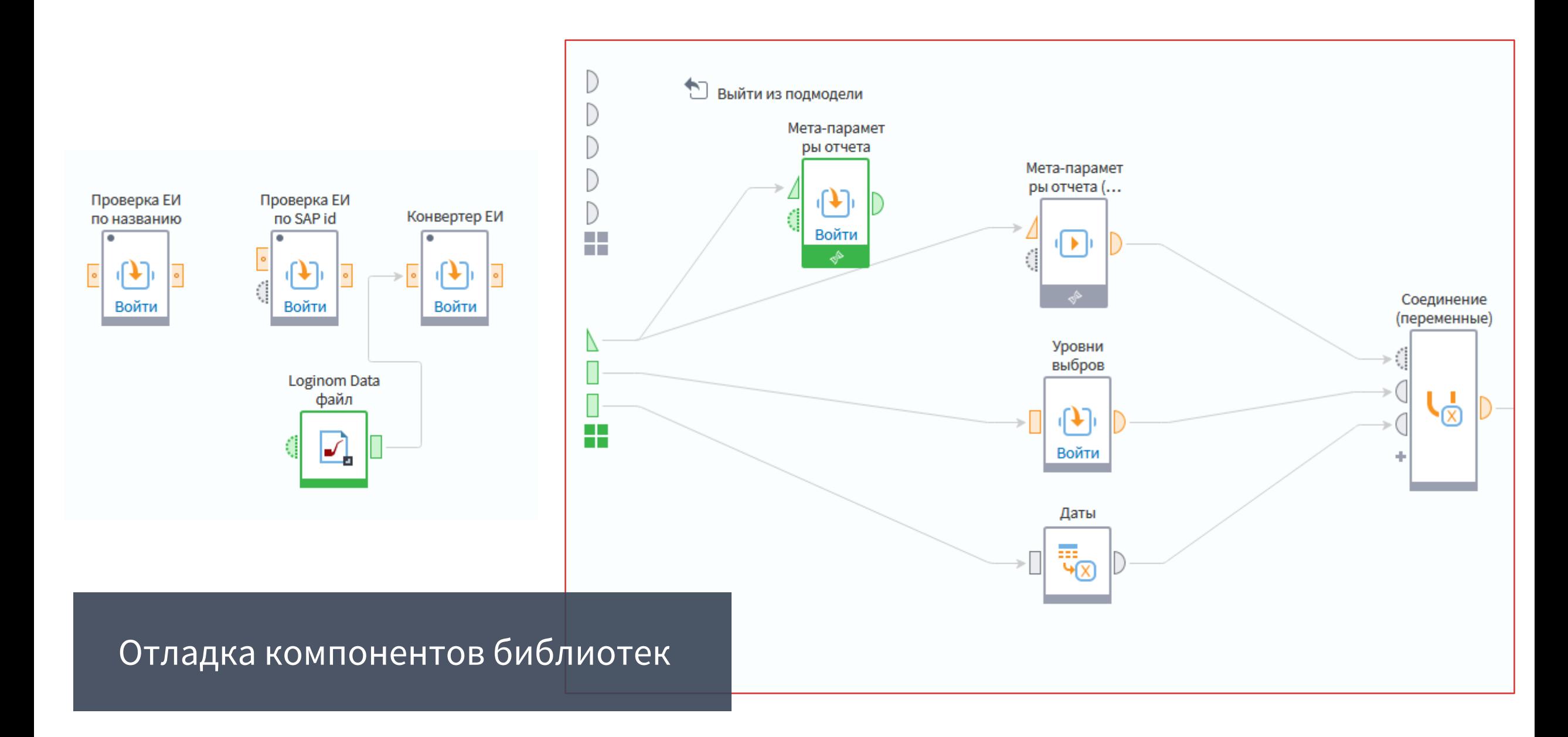

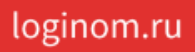

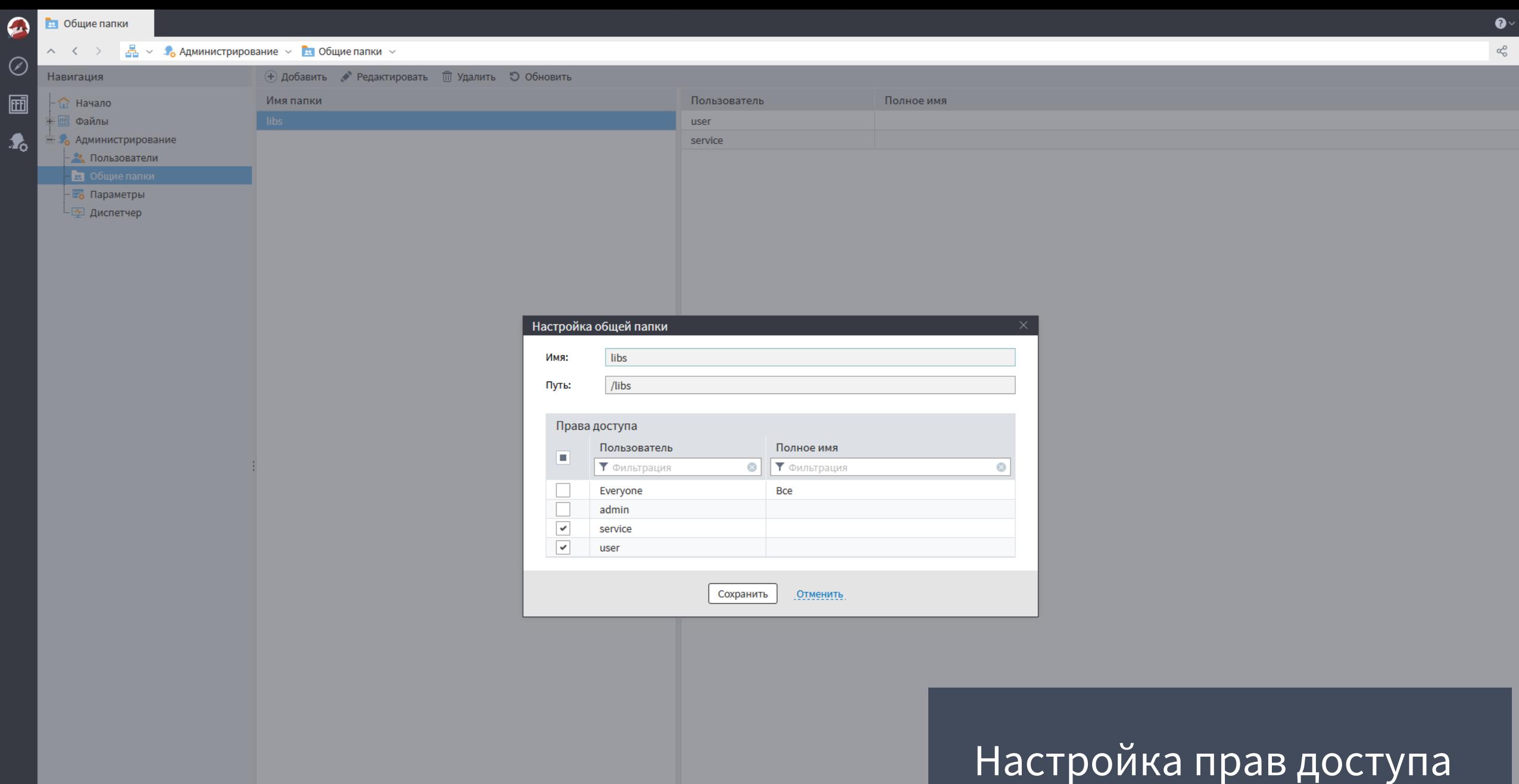

 $16<sub>2</sub>$ 

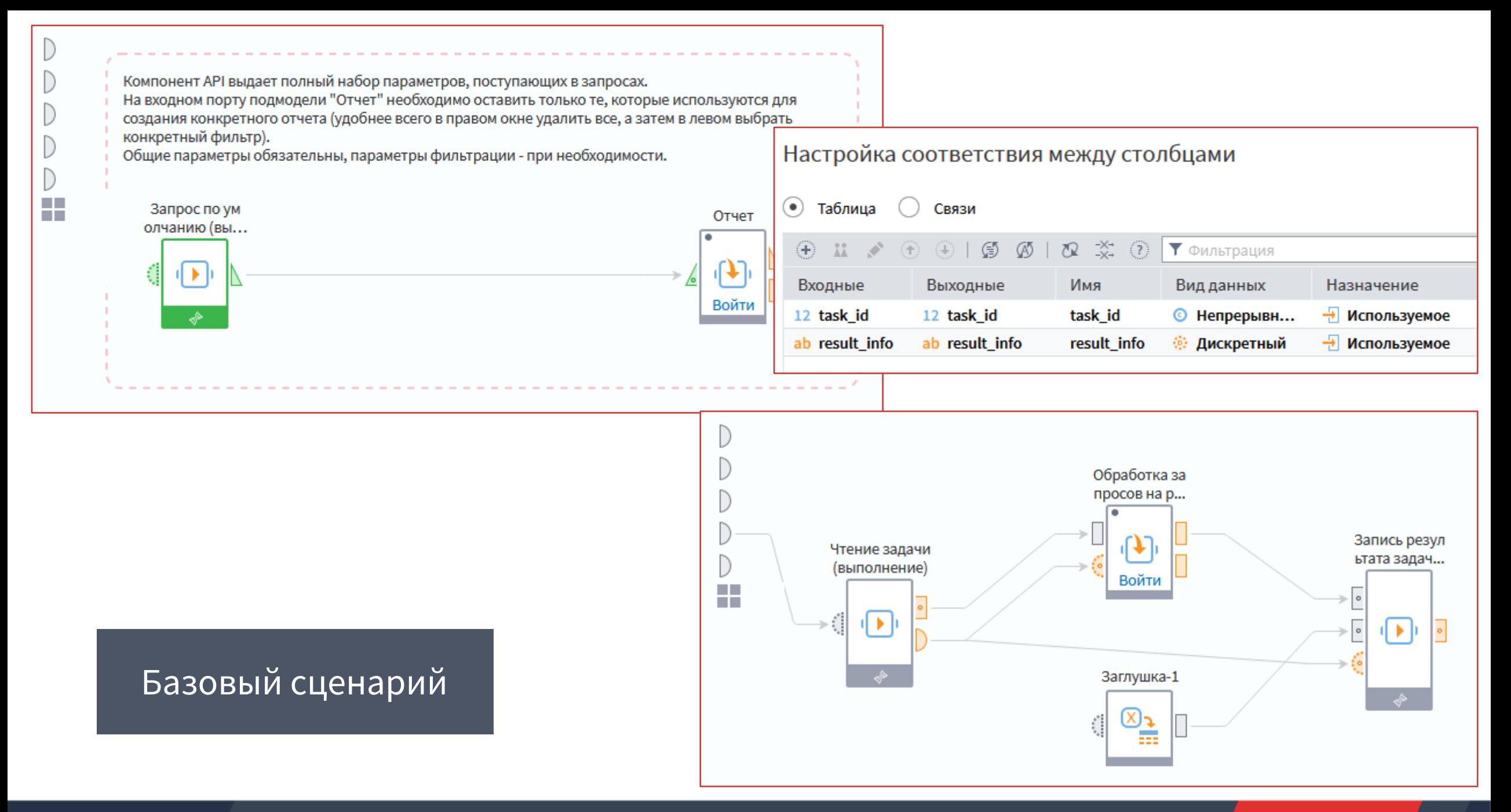

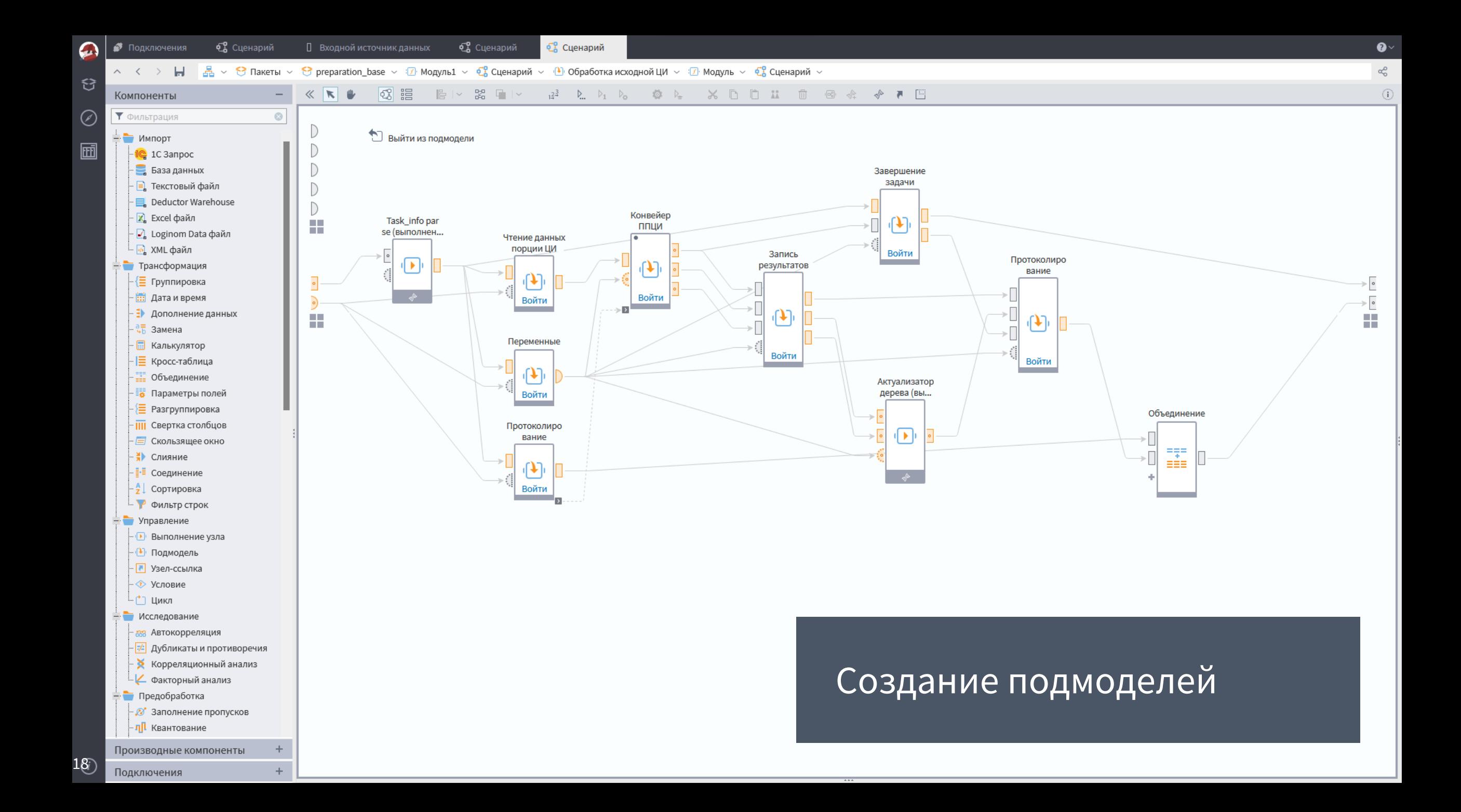

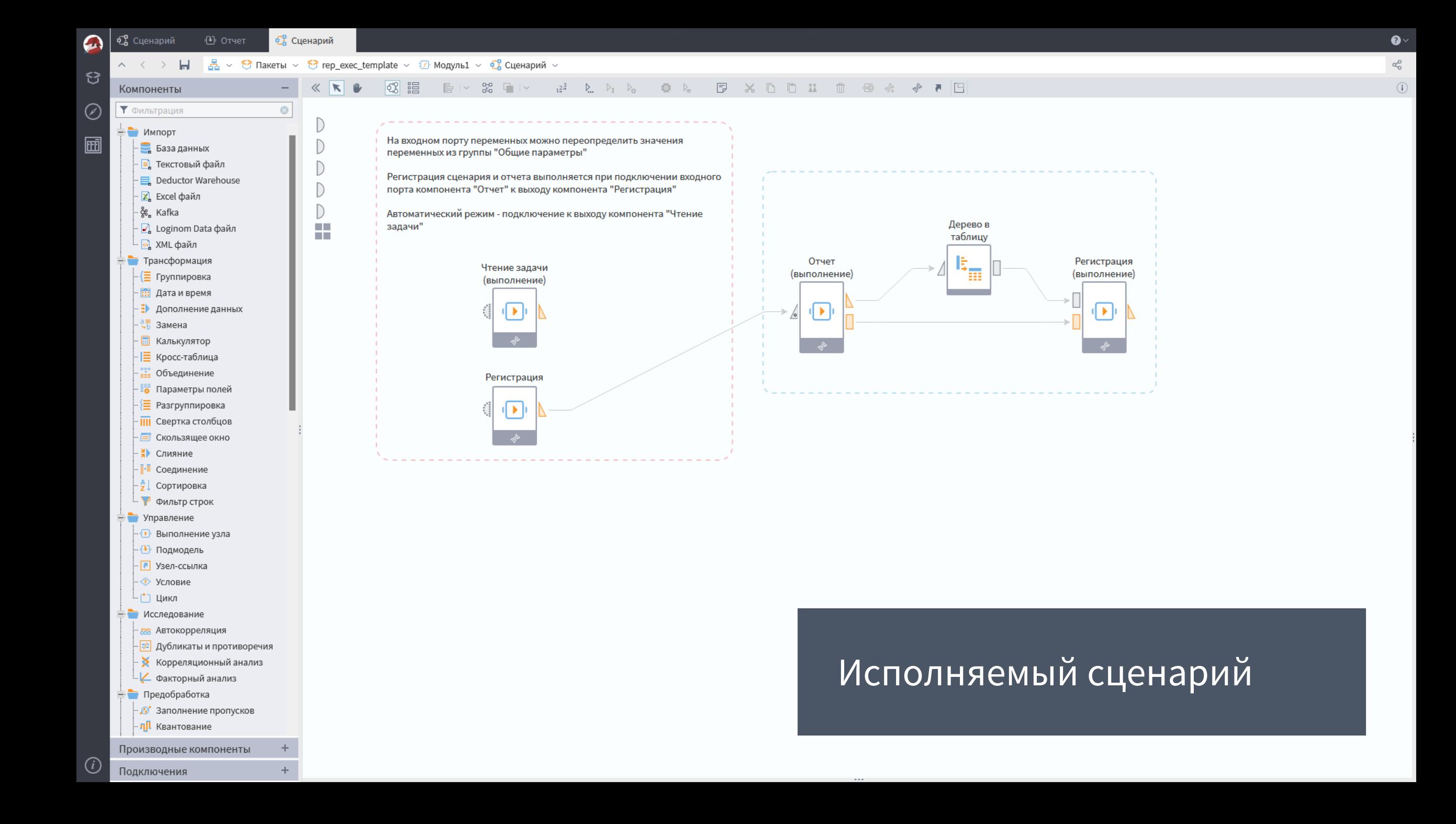

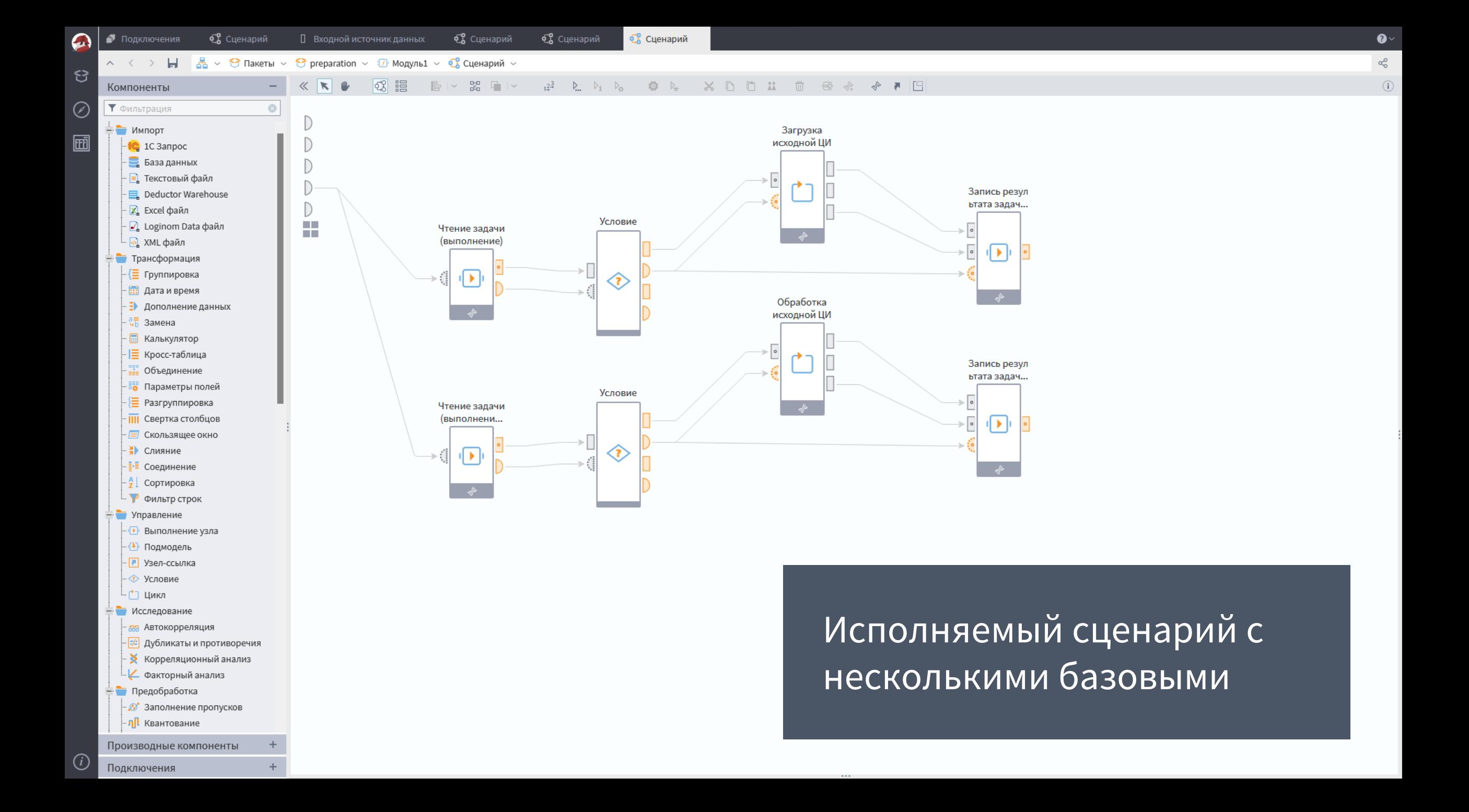

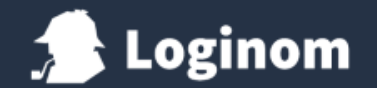

### **Правильная организация сценариев**

#### Коллективная работа

- 1. Выделяем три уровня сценариев
- 2. Создаем библиотеки
- 3. Шифруем при необходимости
- 4. Используем производные компоненты
- 5. Разграничиваем доступ
- 6. Документируем прямо в сценарии

Функциональное разделение и переиспользование

- 1. Локализуем функционал в сценариях и подмоделях
- 2. Подмоделей много
- 3. Название подмодели и комментарий часть документации
- 4. Один производный компонент много узлов **ВЫПОЛНЕНИЯ**
- 5. Минимум дублирования

Документирование и сопровождение

- 1. Максимум сведений вставляем в сценарий названия подмоделей и связей, заметки и комментарии
- 2. Проведите простой тест попросите коллегу разобраться в вашем сценарии.

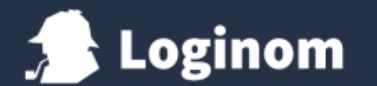

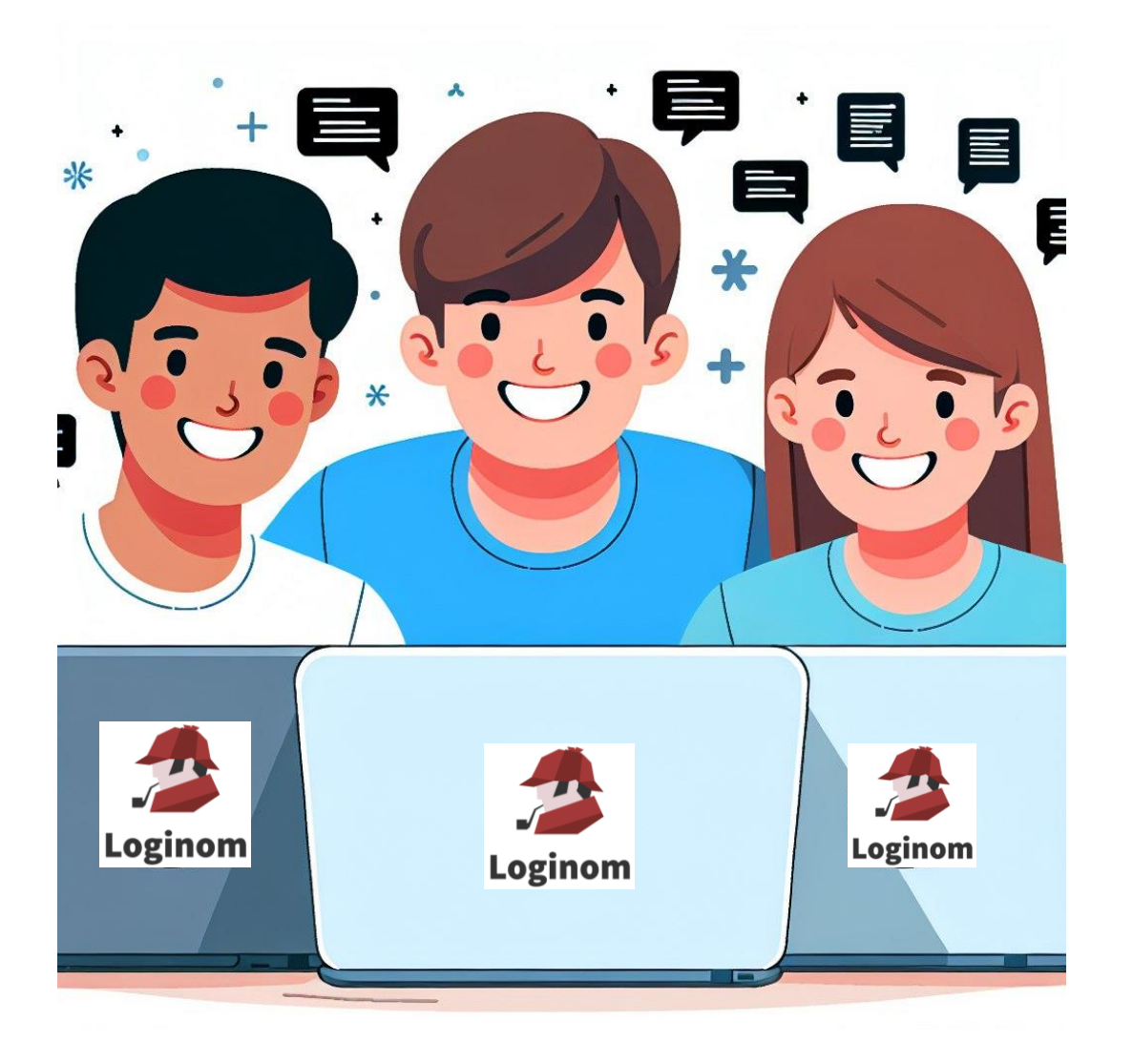

## **[loginom.ru](https://loginom.ru/?utm_source=lg_presentations&utm_medium=presentation&utm_campaign=platform_short)**